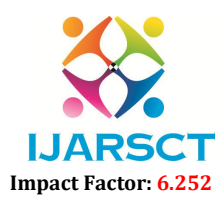

Volume 2, Issue 2, December 2022

# INAV-Informative Net Asset Value

T. Jaya Sree<sup>1</sup>, Dr. S. Venkatakiran<sup>2</sup>, C. Poojitha<sup>3</sup>, Somalaraju Manoj<sup>4</sup>, Kovuru Sai Deepak<sup>5</sup>, Mekala Tharun<sup>6</sup>

Associate Professor, Department of Electronics and Communication Engineering<sup>2</sup> UG Students, Department of Electronics and Communication Engineering<sup>1,3,4,5,6</sup> Sri Venkatesa Perumal College of Engineering and Technology, Puttur, AP, India

Abstract: *The project INAV- Informative Net Asset Value is used to reduce efforts used by the land buyers and land sellers by directing the land buyers directly with the land sellers who are interested to sell their properties without interfering with the mediators, who plays a role in between buyer and seller. The main aim of our research paper is to connect land or flat buyers and sellers from different place, by using this application they can find the location and the land for selling and also there will be the contact details of seller with that they can directly contact them. The customer can search the location of the land which they need using the google maps which is in build into the application. The project uses the Android Studio software using the java language and MySQL Server to store data.*

Keywords: INAV; Buyers; Sellers; google maps; java language; MySQL Server

### I. INTRODUCTION

This application will be useful for buyers and sellers. All the information of the land will be stored. Advantages are the buyer can view the available lands from anywhere who uses and registers to this application and it reduces the time and effort used by the peoples for selling and buying land in different areas. It reduces the payment for the mediators who are the intermediates to the land buying process. When you are looking for the ideal piece of property, you want to be sure it meets your demands and fits within your budget. When you do not have the appropriate information or assistance to pick the most convenient choices, the procedure might become complicated and to avoid future problems, you must also consider all legal requirements. In the past few years, the real estate search engines have evolved with bounds and leaps. The days are gone when there were only limited searches for a particular place of the developer. Today the website is supported by extensive data analysis which is certified. Both buyers and sellers will benefit from this application. There will be storage for all of the land's data. The buyer can browse the available lands from anywhere who registers to this programmer, and it saves individuals time and effort when buying and selling land in various locations. It lowers the payment to the mediators who serve as the transaction's intermediaries. The problem of land ownership at present cannot be resolved without understanding the land ownership structure of the past. The past plays an important role in shaping our perceptions and ordering our priorities.

### II. EXISTING METHOD

Buying land is never easy in India, it involves a web of various procedures, each seemingly more complex than the last. However, you will be relieved to know that it is no rocket science in reality! Here's simplifying the process to purchase your dream plot of land in the country. Over time, plot deals have gone more complicated due to complexities and new regulations to disputes, cash payment demands from sellers, fake documents and instances of corruption too.

There aren't many applications for acquiring land information, but even those can't assist customers get in touch with the seller directly. There are various applications that allow you to browse only land sale applications or to learn more about "bank loans" for a specific piece of property based on where it is located. There aren't many applications for acquiring land information, but even those can't assist customers get in touch with the seller directly. There are various applications that allow you to browse only land sale applications or to learn more about "bank loans" for a specific piece of property based on where it is located.

www.ijarsct.co.in

Copyright to IJARSCT DOI: 10.48175/IJARSCT-7765 123

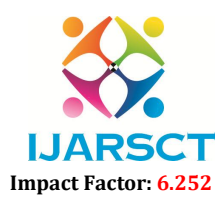

# Volume 2, Issue 2, December 2022

# 2.1 Drawbacks

- Manual work
- High manpower requires.

# III. PROPOSED METHOD

Through the application we give, the current application can be made significantly more effective. The user inputs regarding a specific plot of land or apartment are used by the application to deliver information on the land. If the land's specifics are provided, the user will be displayed the property's sales information together with its location via a Google map feature offered by the application itself for user convenience. The seller will upload the information about the property, which will enable the buyer to examine the information about the property using some input information about the property.

Reduces time for searching land and also reduces the cost spent on mediators to search the land. It helps to connect the seller and buyer to communicate directly using the information of the users. The user doesn't want to travel long distances often instead they can use this application. This application is designed to attend all your needs from buying properties, selling properties or leasing of properties. Here you found better opportunity to invest your value of entire life. This portal help to maintain the data base of various property information was are also allowing agents to access the portal updated information across the global environment.

# 3.1 Advantages

4.1 Homepage

- Reduce time for searching land and also reduces the cost spent mediators to searching land.
- It helps to connect the seller and buyer to communicate directly using the information of users.
- The user doesn't want to travel long distance often instead they can use this application.
- Both the seller and the buyer will have direct access to the information. This will help avoid any confusion and also the need for multiple site visits and phone calls.

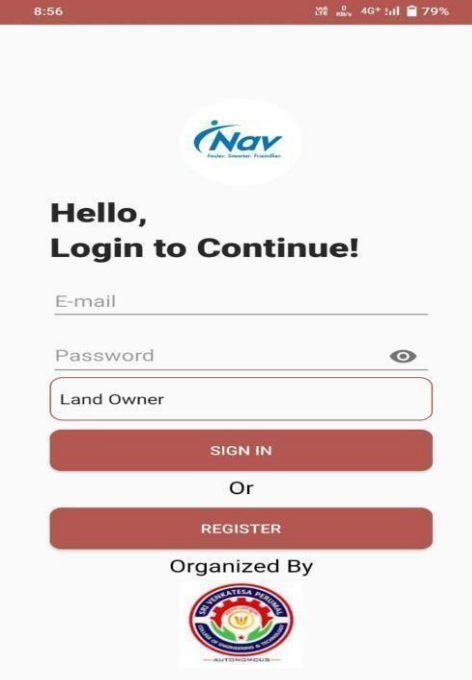

# IV. MOBILE APPLICATION MODULES

# Figure 1: Homepage of INAV

Copyright to IJARSCT DOI: 10.48175/IJARSCT-7765 124 www.ijarsct.co.in

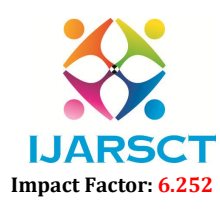

# Volume 2, Issue 2, December 2022

- A home page is the primary web page that a visitor will view when they navigate to a website via a search engine, and it may also function as a landing page to attract visitors. In some cases, the home page is a site directory, particularly when a website has multiple home pages
- Good home page design is usually a high priority for a website; for example, a news website may curate headlines and first paragraphs of top stories, with links to full articles. According to Homepage Usability, the homepage is the "most important page on any website" and receives the most views of any page. A poorly designed home page can overwhelm and deter visitors from the site. One important use of home pages is communicating the identity and value of a company.

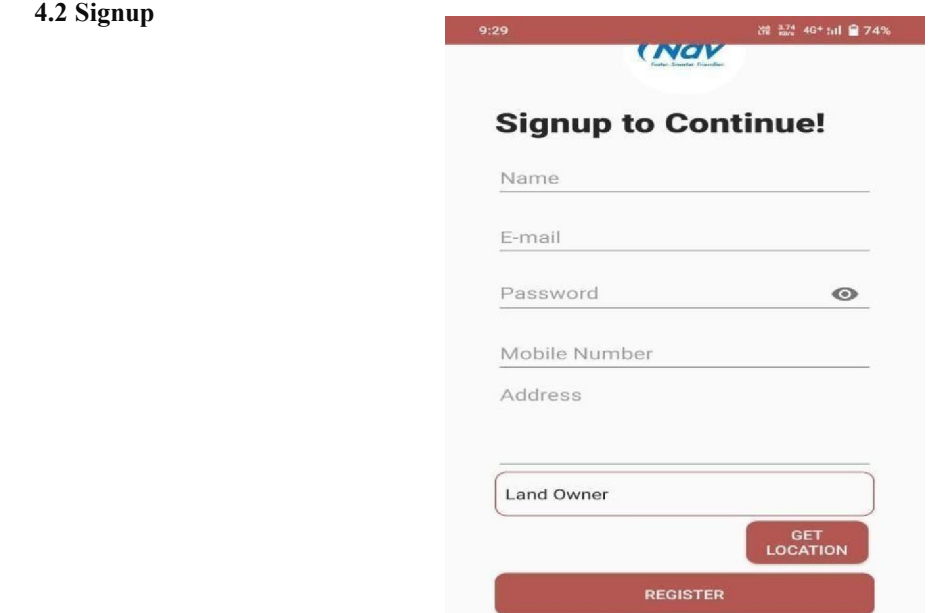

Figure 2: Signup Page

 A signup form is a web page, popup, or modal where users enter the information required to access that website's services. The information collected is determined by the nature of the website and the services it offers. Most signup forms require a name, email address, username, and password.

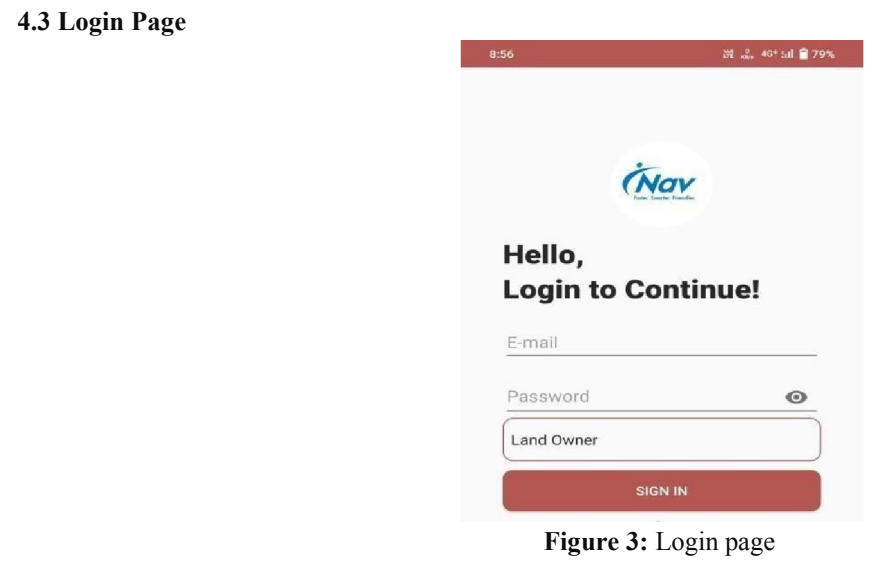

Copyright to IJARSCT DOI: 10.48175/IJARSCT-7765 125

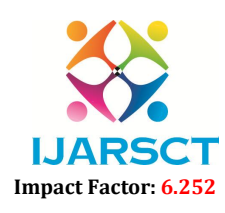

# Volume 2, Issue 2, December 2022

• The login page allows a user to gain access to an application by entering their username and password or by authenticating using a social media login. This form fulfils a fundamental task of security; but many times it is omitted to evaluate if the procedures of user name (user), keys (passwords) and authentication comply with the security recommendations.

# 4.4 Land Owner

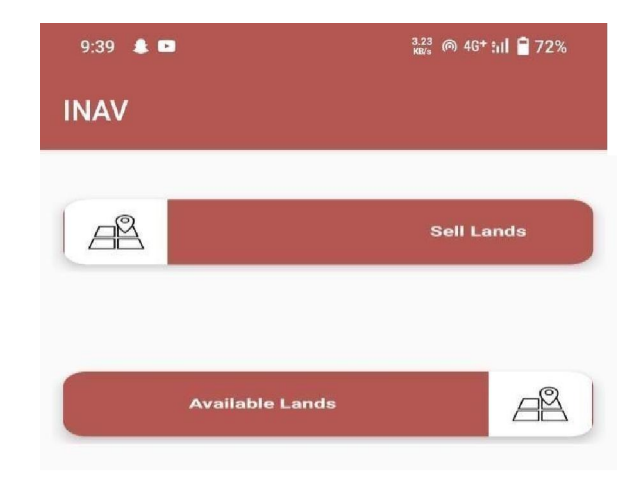

Figure 4: Land owner page

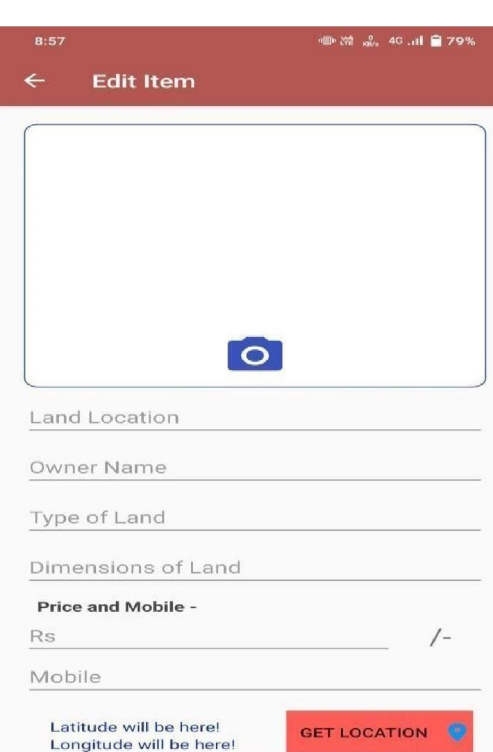

# 4.5 Add Details Page

# Figure 5: Add details page

This is the page for adding properties the seller can upload the image of the land by capture the land picture which they can sell to the buyer and after that they should fill the land details like location and their name.

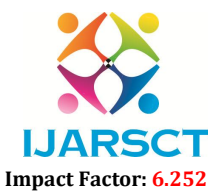

Volume 2, Issue 2, December 2022

V. RESULTS

5.1 Buyer Page

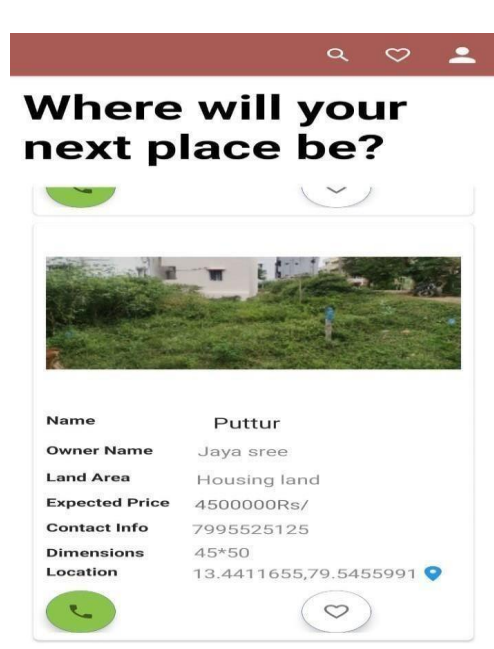

# Figure 6: Buyer page

Property pages define a list of properties available as a tab in the Properties dialog box for the elements defined by matching rules in behavior models. Property pages act as a library of definitions that can be linked to one or more behavior models.

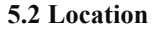

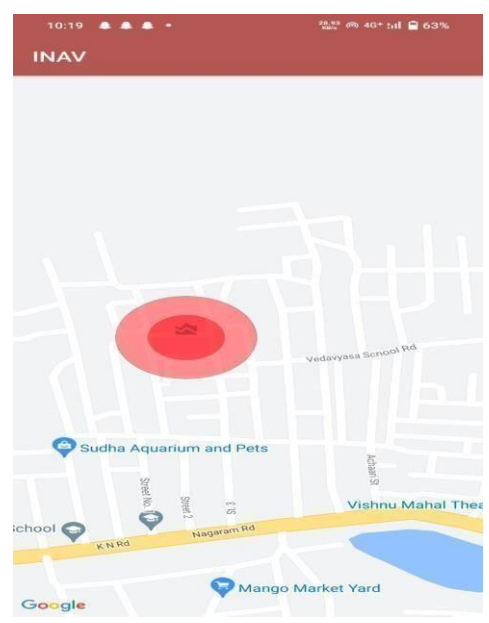

### Figure 7: Location of Land

A location page is used to find the exact location of the land. So that the buyer can easily see the land location without any issues. It will reduce the land searching time.

# VI. CONCLUSION

Copyright to IJARSCT DOI: 10.48175/IJARSCT-7765 127 www.ijarsct.co.in The system is exactly user friendly. It is developed with an efficient front end language java using the software ANDROID STUDIO. The validation for login is to authenticate the users. When unauthorized users try to login, the

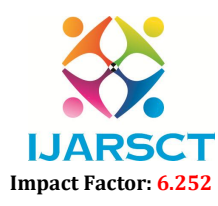

# Volume 2, Issue 2, December 2022

system will allow the user to access the application. The application is developed with java as front end and MYSQL as backend. This application will reduce the effort and time spent by the land buyer to search for lands in different locations using this application. Project has been completed and tested successfully. Further enhancements can also be done for improving the proposed system. Enhancements can be done based on the upcoming needs. All the information of the land will be stored. Advantages are the buyer can view the available lands from anywhere who uses and registers to this application and it reduces the time and effort used by the peoples for selling and buying land in different areas it reduces the payment.

# REFERENCES

- [1]. D. Bort, Android Is Now Available as Open Source, Android Open Source project.
- [2]. Gokula Chandar A, Vijayabhasker R., and Palaniswami S, "MAMRN MIMO antenna magnetic field", Journal of Electrical Engineering, vol.19, 2019.
- [3]. Rukkumani V , Moorthy V, Karthik M , Gokulachandar A, Saravanakumar M, Ananthi P, "Depiction of Structural Properties of Chromium Doped SnO2 Nano Particles for sram Cell Applications", Journal ofMaterials Today: Proceedings, vol.45, pp.3483-3487, 2021. https://doi.org/10.1016/j.matpr.2020.12.944
- [4]. Chandar AG, Vijayabhasker R., and Palaniswami S, "ILAPARC-Isolation mimo LTE Antenna Placement in Wireless Devices with Adjustable Radiation Control" ,Journal of tierarztilich praxis, vol.39, no.11, 2019.
- [5]. C. R. Rani, A. P. Kumar, D. Adarsh, K. K. Mohan and K.V. Kiran, Location Based Services in Android, InternationalJournalofadvancesinEngineering&Technology,Vol.3,No. 1,2012, pp. 209-220.
- [6]. M. Collotta, G. Pau, V. M. Salernoand G. Scata, iOS Applications to Improve Learning and Management Systemina University Campus, International Journal of Computer Science and Network Security,Vol.11,No.3,2011,pp. 262-267.
- [7]. O. M. Olaniyi, D. O. Adewumi, E. A. Oluwatosin, O. T.Arulogun and M. A. Bashorun, Framework for a Multi-lingualMobileeVotingServiceInfrastructureforDemocraticGovernanceinNigeria, l6th InternationalConferenceon ICT Applications, Application of ICT to Tea-ching, Research, and Administration (AICTTRA 2011),Nigeria, 11-15 September2011,pp. 118-130.
- [8]. W.Kowtanapanich,Y.Tanaboriboon andW.Chadbun-chachal,An Integration of Hand-Held Computers,GPSDevices and GIS to Improve the Efficiency of EMS Data System,‖ Journal of the Eastern Asia Society for Trans-PortationStudies,Vol.6,2005.
- [9]. B. Bhargava, P. Anginand L. Duan,"A Mobile-Cloud Pedestrian Crossing Guide for the Blind," International Conference on Advances in Computing & Communication (ICACC-11), NIT Hamirpur, April2011.
- [10]. W. Lawrence and S. Sankaranarayanan, "Application of Biometric Security in Agent Based Hotel Booking System Android Environment," International Journal of Information Engineering and Electronic Business, Vol. 4, No. 3, 2012, pp.64-75.
- [11]. R. P. Padhy, M. R. Patraand S. C. Satapathy, "Design and Implementation of a Cloud Based Rural Health care Information System Model," UNIASCIT, Vol.2,No.1, 2012,pp.149-157.
- [12]. Gokula Chandar ,Leeban Moses M; T. Perarasi M; Rajkumar; "Joint Energy and QoS-Aware Cross-layer Uplink resource allocation for M2M data aggregation over LTE-A Networks", IEEE explore,doi:10.1109/ICAIS53314.2022.9742763.
- [13]. Dhuddu Haripriya, Venkatakiran S, Gokulachandar A, "UWB-Mimo antenna of high isolation two elements with wlan single band-notched behavior using roger material", Vol 62, Part 4, 2022, Pg 1717-1721, https://doi.org/10.1016/j.matpr.2021.12.203
- [14]. S.Kannadhasan and R,Nagarajan, Performance Improvement of H-Shaped Antenna With Zener Diode for Textile Applications, The Journal of the Textile Institute, Taylor & Francis Group, DOI: 10.1080/00405000.2021.1944523
- [15]. S.Kannadhasan & R. Nagarajan (2022): Performance improvement of antenna array element for mobile communication, Waves in Random and Complex Media, DOI: 10.1080/17455030.2022.2036867